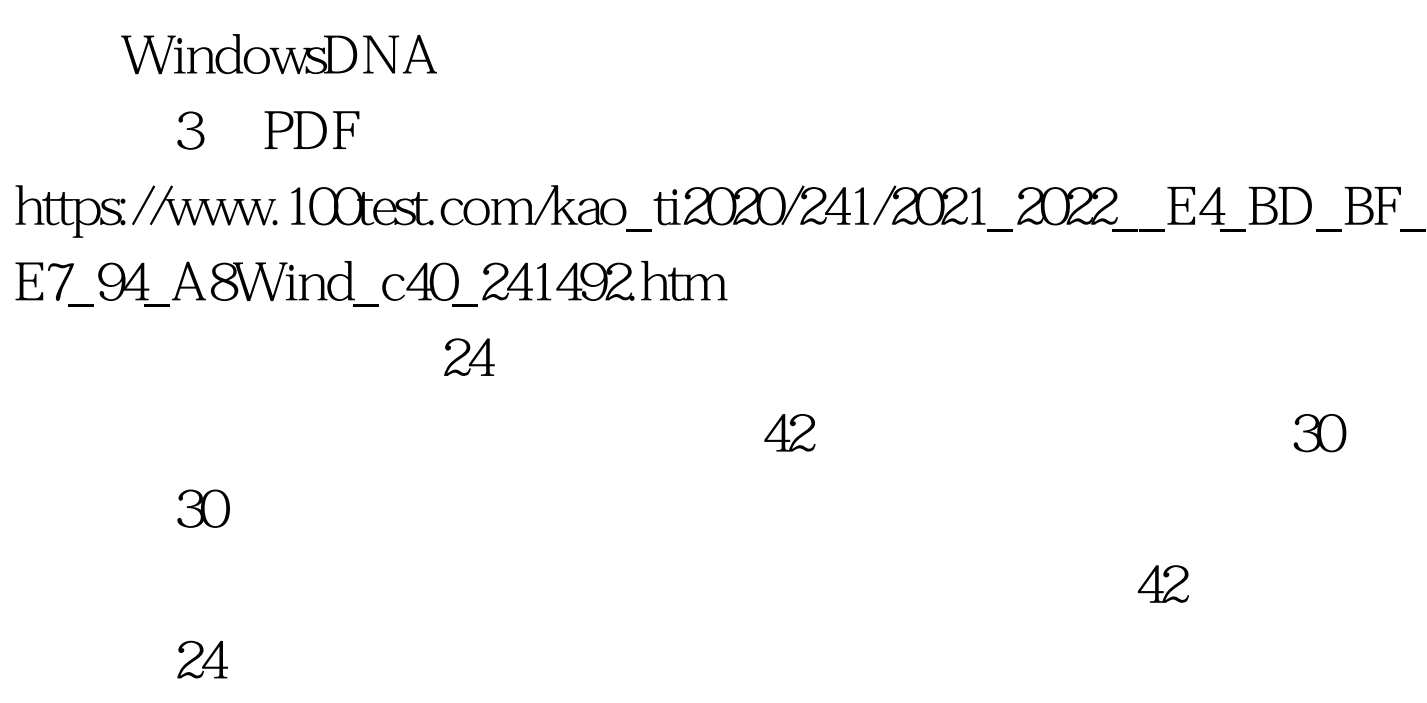

okay 24

24 passwords remember, enforce

password history

my settings for event log and a settings for event log audit policy

 $42<sub>5</sub>$  $31$  31  $42<sub>5</sub>$ 

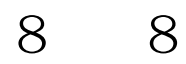

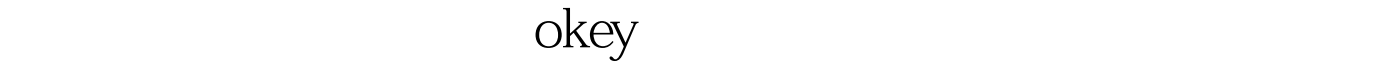

# Log Crack enable okey Friday13

### Windows 2000

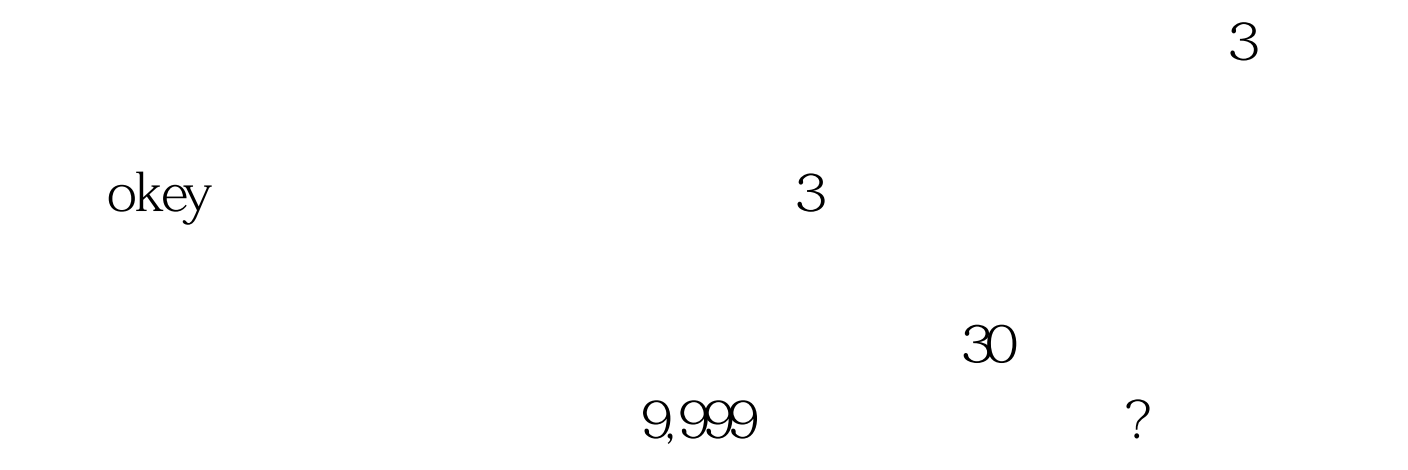

powerpoint Powerpoint

Sequel Server 7.0

Internet

# usage analysis plus UA Underscore Plus, Underscore Sample.log

browse

import

Sequel Server 7.0

#### $\alpha$  okey

## $11,000$

#### $\Box$

 $1 \qquad 36 \qquad 100 \text{Test}$ 

### www.100test.com

#### $1$  36